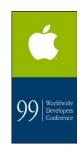

# Porting to the Carbon API

#### for Macintosh Developers

Jonathan Hoyle Eastman Kodak 5/20/99

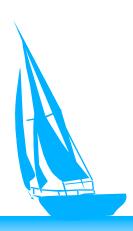

# OS Release TimeLine

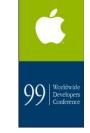

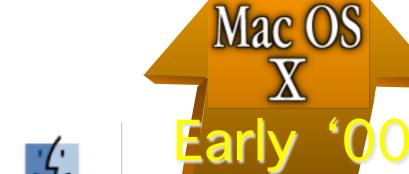

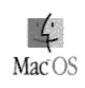

Mac OS 8.6 today

MacOS X DR/1

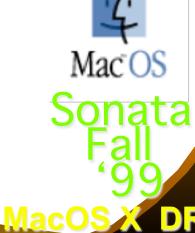

## Mac OS X Architecture

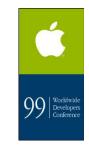

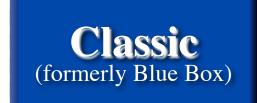

Carbon

Cocoa (formerly Yellow Box)

Java

### **Common Services**

**Core OS** 

## Mac OS 8.x Architecture

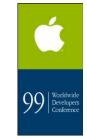

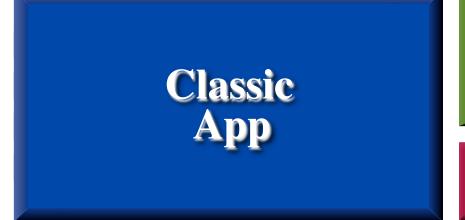

Carbon App

**Carbon Lib** 

MacOS 8.x

## Carbon Delivery

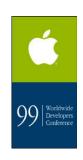

- Built into MacOS X
- Built into Sonata
- CarbonLib shared library for MacOS 8.1+
- PowerPC only
- Carbon apps will look like any Classic app on MacOS 8.x
- "Lite CarbonLib" available now
  - CodeWarrior 5 supports Carbon (June '99)

## WWDC '99 Tools

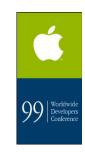

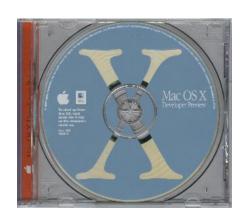

#### MacOS X DR/1

- Carbon SDK
- LiteCarbonLib
- Sample code & utilities

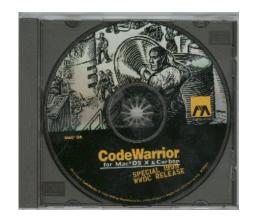

#### CW for MacOS X & Carbon

- CW 4->4.1 Updater
- Carbonated PP & MSL
- CFM & Mach-O Carbon compilers
- samples & other goodies

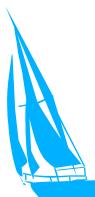

## Carbon Technical Issues

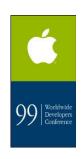

- Carbon apps use new exe format
- Two flavors of apps: CFM and Mach-O
- PowerPlant apps must use Carbonized PP
- Carbon apps can assume 8.1 as baseline
- Carbon apps still must check OS version for later calls. (For example, CarbonLib on 8.1 doesn't support new 8.5 calls.)
- Carbon apps can print to Classic drivers

### Carbon Technical Issues

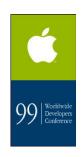

### All Carbon apps have access to:

- Everything in 8.1
- Navigation Services
- CoreFoundation "classes":
   CFString, CFBoolean, CFArray, CFSet,
   CFPreferences, CFPlugin, etc.
- Carbon Events

## Classic Applications

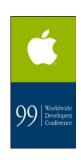

- No longer inside a "box"
- Receive little benefit from MacOS X
- Not preemptive, share same memory
- All 68K apps are classic
- Apps compiled in the older binary format are classic, even if the source code is Carbon compliant.
  - A "fat" format (if any) is TBD.

## What About Cocoa?

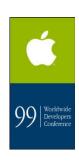

- Mac OS X only
- Not available for Sonata
- No CocoaLib for MacOS 8.x
- No longer committing to Windows support
- OpenStep API
- No CFM, Mach-O executable type only
- Requires Objective C or Java

## Carbon API's

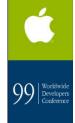

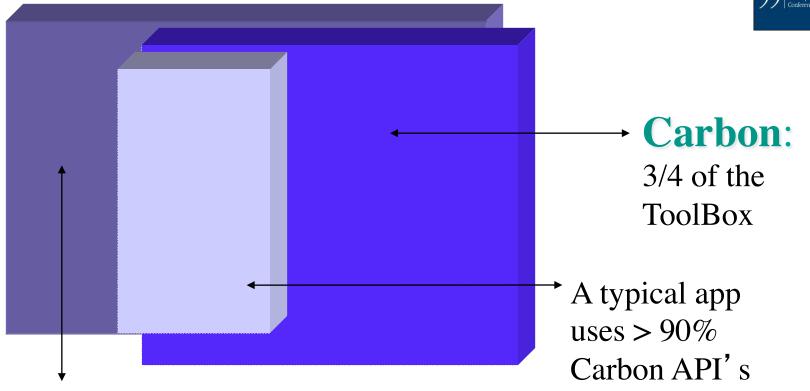

8200 Mac ToolBox Calls

### Gone for Carbon

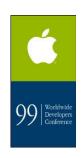

- Standard File (use Nav Services)
- Appletalk (exists only at the Core OS)
- QuickDraw GX
- QuickDraw 3D (use OpenGL)
- Balloon Help (use new Carbon Help)
- MFS File System, Working Directories
- Edition Manager, themes, sundry others
  - Low Memory, Segment Loader, 68K-isms

## Support in Carbon

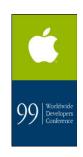

- Common Managers: QuickDraw, Window, etc.
- Apple Events
- Open Transport
- Printing API (modified)
- Game Sprockets
- Dictionary Manager (partially supported)
- SCSI Manager (partially supported)
  - Other HW: Use Dev Mgr on 8.x, IOKit for Mac OS X

### Not Available in DR/1

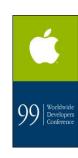

- QuickTime
- Sound Manager
- Speech Manager
- Display Manager
- AppleScript
- ColorSync
- TextServices Manager
  - **Text Encoding**

## Steps in Porting

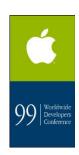

- Carbon Overview video from WWDC '99
- Use CarbonDater on current PPC app
- Use Carbonized Universal Headers
- #define TARGET\_CARBON 1
- Link with CarbonLib
- Make sure all other lib's are Carbonized
- Replace Low Memory accesses
  - Handle Opaque Data Structures

## What structs are opaque?

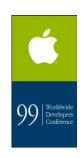

- WindowRecords, DialogRecords, etc.
- Menus
- Controls
- Ports
- Regions
- Lists
- See Table 2-2 in Carbon Porting Guide

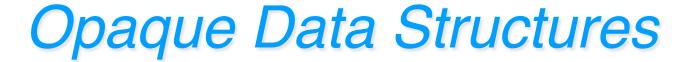

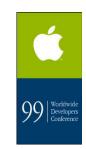

#### In MacOS 8, Regions are transparent:

```
short getLeftCorner(RgnHandle inRgnHdl)
{
    return (**inRgnHdl).rgnBBox.left;
}
```

#### In MacOS X, Regions are opaque:

```
short getLeftCorner(RgnHandle inRgnHdl)
{
    Rect rgnRect;
    GetRegionBounds(inRgnHdl, &rgnRect);
    return rgnRect.left;
}
```

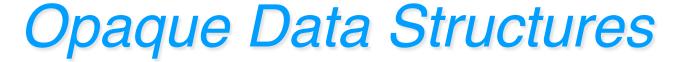

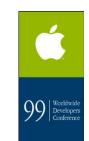

#### In MacOS 8, GrafPtr = WindowPtr = DialogPtr:

```
void DrawLine(WindowPtr inWindowPtr)
{
    SetPort(inWindowPtr);
    LineTo(100, 100);
}
```

#### In MacOS X, you must use accessors:

```
void DrawLine(WindowPtr inWindowPtr)
{
    GrafPtr theGrafPtr = GetWindowPort(inWindowPtr);
    SetPort(theGrafPtr);
    LineTo(100, 100);
}
```

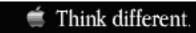

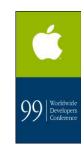

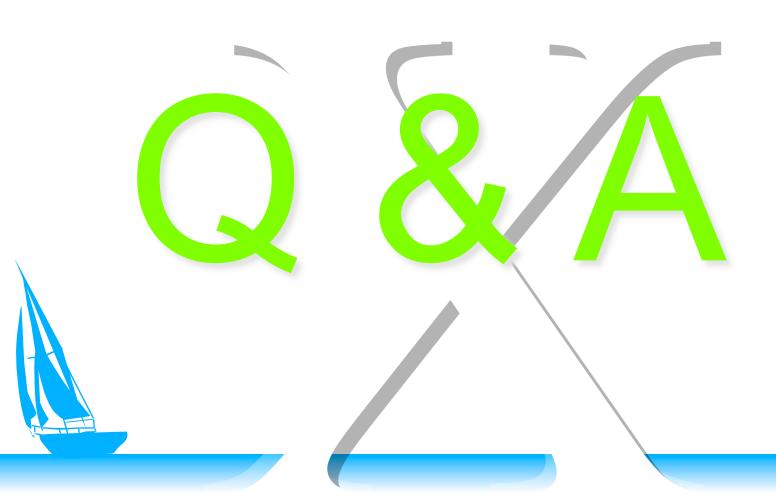